## Package 'brxx'

October 12, 2022

Type Package

Title Bayesian Test Reliability Estimation

Version 0.1.2

Author Joshua Ray Tanzer

Maintainer Joshua Ray Tanzer <jtanzer@lifespan.org>

Description When samples contain missing data, are small, or are suspected of bias, estimation of scale reliability may not be trustworthy. A recommended solution for this common problem has been Bayesian model estimation. Bayesian methods rely on user specified information from historical data or researcher intuition to more accurately estimate the parameters. This package provides a user friendly interface for estimating test reliability. Here, reliability is modeled as a beta distributed random variable with shape parameters alpha=true score variance and beta=error variance (Tanzer & Harlow, 2020) [<doi:10.1080/00273171.2020.1854082>](https://doi.org/10.1080/00273171.2020.1854082).

Depends MCMCpack, GPArotation, TeachingDemos, blavaan, blme

Imports MASS, rstan License MIT + file LICENSE Encoding UTF-8 LazyData true RoxygenNote 7.1.1 NeedsCompilation no Repository CRAN

Date/Publication 2021-01-26 17:00:06 UTC

### R topics documented:

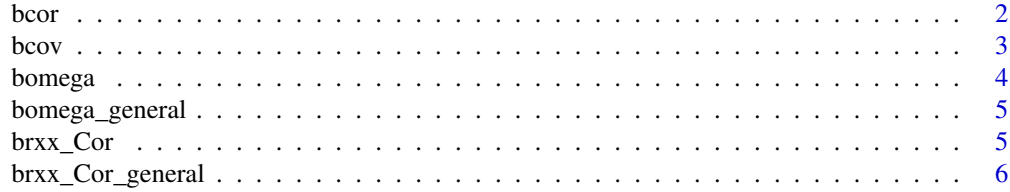

<span id="page-1-0"></span>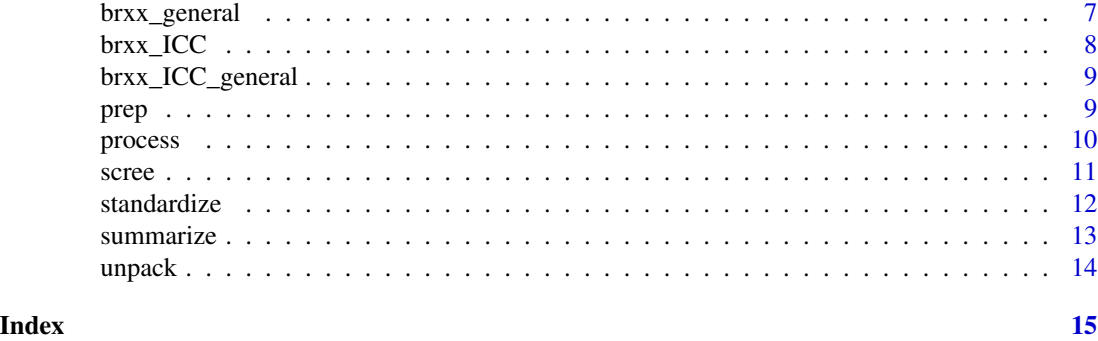

bcor *bcor: Bayesian Estimation of The Correlation Matrix*

This function estimates coefficient omega internal consistency reliability.

#### Usage

bcor(data, iter, burn, seed, CI, S0, nu0, mu0)

#### Arguments

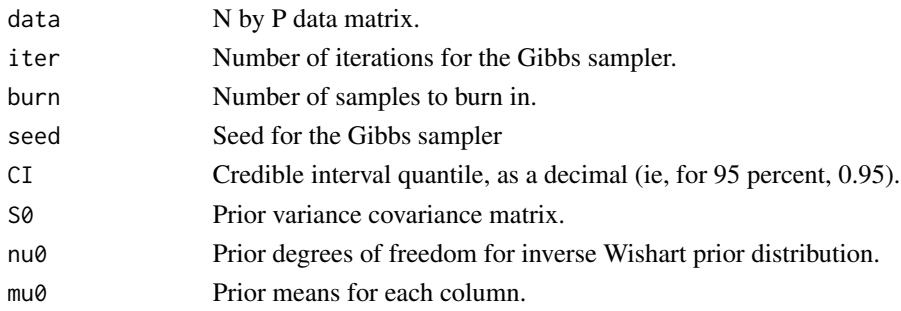

#### Value

Returns median posterior estimates of the correlation matrix.

```
set.seed(999)
your_data=mvrnorm(n=15,mu=c(0,0),Sigma=matrix(c(4,3,3,9),nrow=2,ncol=2))
Mu0=c(0,0)
Sigma0=matrix(c(1,0.6,0.6,4),nrow=2,ncol=2)
Nu0=1
bcor(data=your_data,iter=5000,burn=2500,seed=999,CI=0.95,
    mu0=Mu0,S0=Sigma0,nu0=Nu0)
```
<span id="page-2-0"></span>

This function estimates the variance covariance matrix for a

#### Usage

bcov(data, iter, burn, seed, CI, S0, nu0, mu0)

#### Arguments

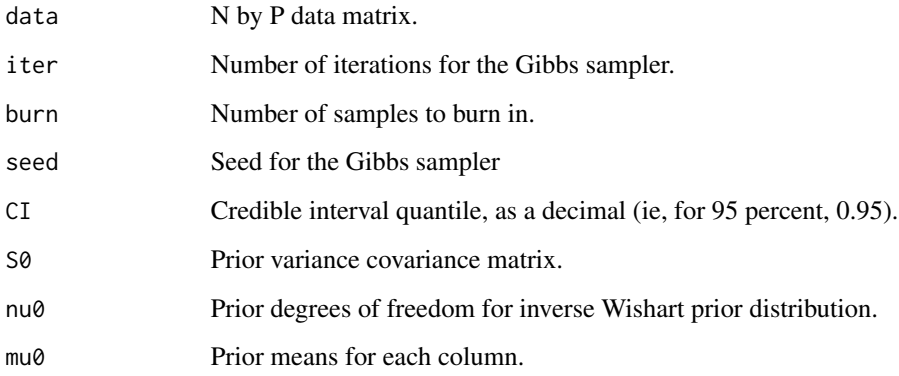

#### Value

Returns median posterior estimates of the variance covariance matrix.

```
## Not run:
set.seed(999)
your_data=mvrnorm(n=15,mu=c(0,0),Sigma=matrix(c(4,3,3,9),nrow=2,ncol=2))
Mu0=c(0,0)
Sigma0=matrix(c(1,0.6,0.6,4),nrow=2,ncol=2)
Nu0=3-1
bcov(data=your_data,iter=5000,burn=2500,seed=999,CI=0.95,
    mu0=Mu0,S0=Sigma0,nu0=Nu0)
## End(Not run)
```
<span id="page-3-0"></span>

This function estimates coefficient omega internal consistency reliability.

#### Usage

bomega(K, mod, alpha, beta, CI)

#### Arguments

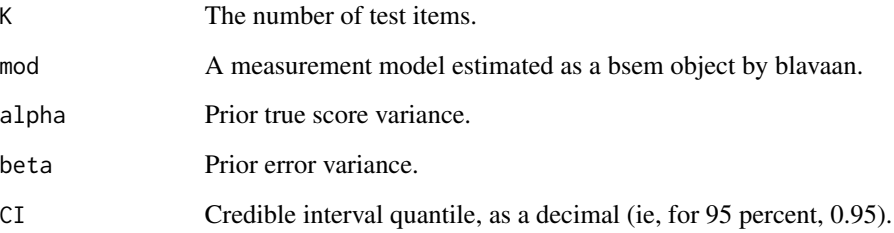

#### Value

Returns estimated median and quantile based credible limits for omega.

```
your_data=data.frame(mvrnorm(n=20,mu=c(0,0,0,0,0),
Sigma=matrix(c(4,2,2,2,2,
              2,4,2,2,2,
              2,2,4,2,2,
              2,2,2,4,2,
              2,2,2,2,4),
            nrow=5, ncol=5)))
colnames(your_data)=c("x1","x2","x3","x4","x5")
mod='tau=~x1+x2+x3+x4+x5'
fit=bsem(mod,data=your_data)
bomega(K=5,mod=fit,alpha=3.51,beta=1.75,CI=0.95)
```
<span id="page-4-0"></span>

This function estimates coefficient omega internal consistency reliability.

#### Usage

```
bomega_general(lambda, psi, alpha, beta, CI)
```
#### Arguments

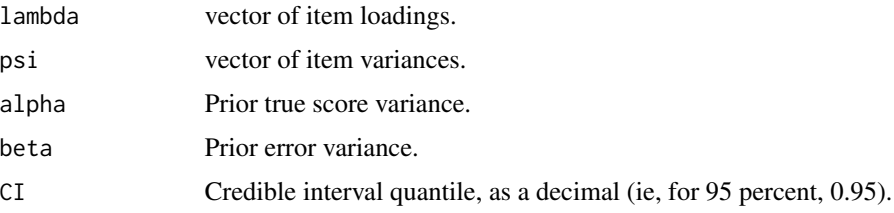

#### Value

Returns estimated median and quantile based credible limits for omega.

#### Examples

```
lambda=c(0.7,0.5,0.6,0.7)
psi=c(0.2,0.4,0.3)
alpha=3.51
beta=1.75
bomega_general(lambda=lambda,psi=psi,alpha=alpha,beta=beta,CI=0.95)
```
brxx\_Cor *brxx\_Cor: Bayesian Estimation of Reliability from Correlation*

#### Description

This function estimates reliability from a correlation

#### Usage

brxx\_Cor(x, y, alpha, beta, iter, burn, seed, CI, S0, nu0, mu0, items)

#### <span id="page-5-0"></span>Arguments

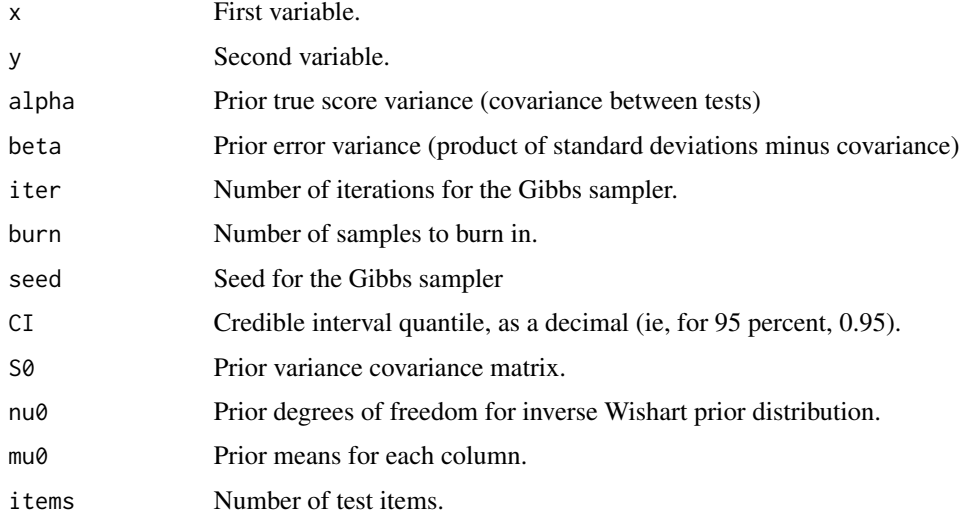

#### Value

Returns median posterior estimates of the variance covariance matrix.

#### Examples

```
set.seed(999)
your_data=mvrnorm(n=15,mu=c(0,0),Sigma=matrix(c(4,5,5,9),nrow=2,ncol=2))
x=your_data[,1]
y=your_data[,2]
Mu0=c(0,0)
Sigma0=matrix(c(1,0.6,0.6,4),nrow=2,ncol=2)
Nu0=3-1
brxx_Cor(x=x,y=y,iter=5000,burn=2500,seed=999,CI=0.95,
mu0=Mu0,S0=Sigma0,nu0=Nu0,items=10)
```
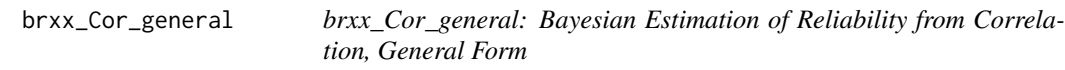

#### Description

This function estimates reliability from correlation given the correlation estimate.

#### Usage

```
brxx_Cor_general(cor, alpha, beta, CI, items)
```
#### <span id="page-6-0"></span>brxx<sub>\_general</sub> 7

#### Arguments

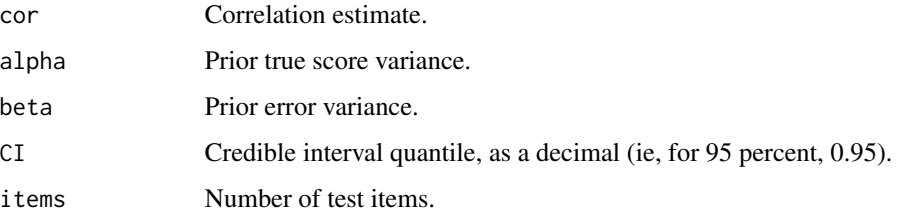

#### Value

Returns estimated median and quantile based credible limits for reliability.

#### Examples

```
brxx_Cor_general(cor=0.85,alpha=3.51,beta=1.75,CI=0.95,items=10)
```
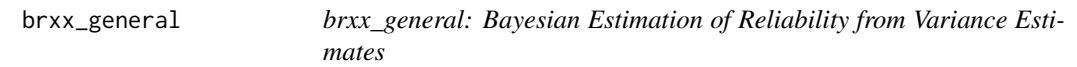

#### Description

This function estimates reliability from given true and error variance estimates.

#### Usage

```
brxx_general(a, b, alpha, beta, CI, items)
```
#### Arguments

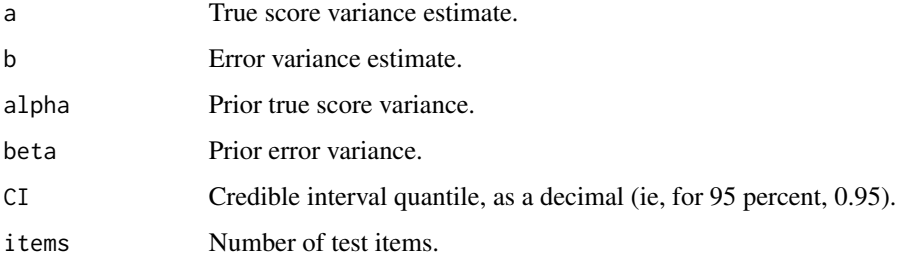

#### Value

Returns estimated median and quantile based credible limits for reliability.

#### Examples

```
a=18.7
b=3.3
alpha=3.51
beta=1.75
brxx_general(a=a,b=b,alpha=alpha,beta=beta,CI=0.95,items=10)
```
brxx\_ICC *brxx\_ICC: Bayesian Estimation of Reliability from ICC*

#### Description

This function estimates reliability from intraclass correlation coefficient

#### Usage

brxx\_ICC(mod, alpha, beta, CI, items)

#### Arguments

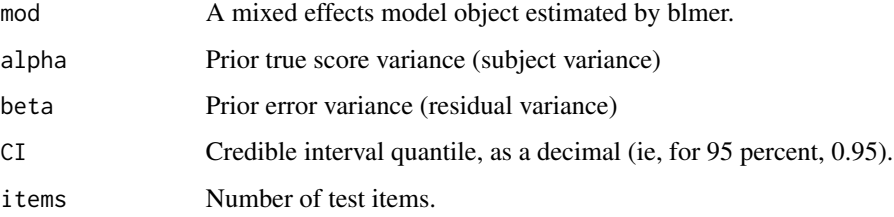

#### Value

Returns estimated median and quantile based credible limits for ICC.

```
your_data_wide=mvrnorm(20,c(0,0),matrix(c(1,0.8,0.8,1),nrow=2,ncol=2))
your_data_long=c(as.vector(your_data_wide[,1]),as.vector(your_data_wide[,2]))
time=c(rep(0,20),rep(1,20))
id=c(rep(1:20,2))
mod=blmer(your_data_long~time+(1|id))
brxx_ICC(mod=mod,alpha=3.51,beta=1.75,CI=0.95,items=10)
```
<span id="page-7-0"></span>

<span id="page-8-0"></span>

This function estimates reliability from intraclass correlation given correlation.

#### Usage

brxx\_ICC\_general(WS, Resid, alpha, beta, CI, items)

#### Arguments

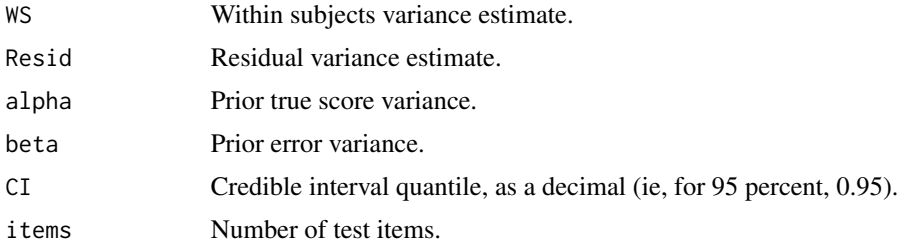

#### Value

Returns estimated median and quantile based credible limits for reliability.

#### Examples

```
WS=20.4
Resid=3.6
alpha=3.51
beta=1.75
brxx_ICC_general(WS=WS,Resid=Resid,alpha=alpha,beta=beta,CI=0.95,items=5)
```
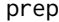

prep *prep: Prepare Data File for Bayesian Analysis*

#### Description

This function prepares data for analysis using Stan factor analysis code.

#### Usage

prep(data, nfactors, Prior)

10 process and process and process and process and process and process and process and process and process and process and process and process and process and process and process and process and process and process and pro

#### Arguments

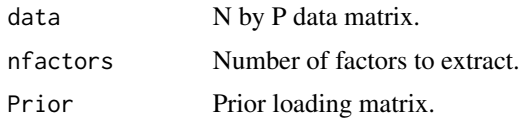

#### Value

Returns a formatted data file for use with Stan MCMC sampler.

#### Examples

```
set.seed(999)
your_data=data.frame(mvrnorm(n=20,mu=c(0,0,0,0,0),
                            Sigma=matrix(c(4,2,2,2,2,
                                           2,4,2,2,2,
                                           2,2,4,2,2,
                                           2,2,2,4,2,
                                           2,2,2,2,4),
                                         nrow=5, ncol=5)))
colnames(your_data)=c("x1","x2","x3","x4","x5")
your_data_miss=matrix(ncol=5,nrow=20)
for (i in 1:20){
for (p in 1:5){
  your_data_miss[i,p]=ifelse(runif(1,0,1)<0.2,NA,your_data[i,p])
}
}
formatted_data=prep(your_data_miss,nfactors=3)
```
process *process: rotates and calulates reliability for Stan output*

#### Description

This function processes Stan loading matrix data.

#### Usage

process(Loading\_Matrix, Format, Rotate)

#### Arguments

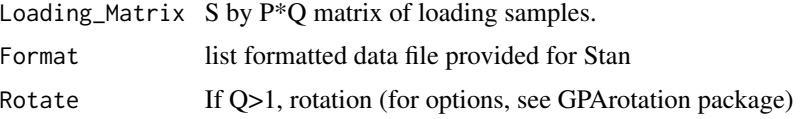

<span id="page-9-0"></span>

<span id="page-10-0"></span>scree 11 and 12 and 20 and 20 and 20 and 20 and 20 and 20 and 20 and 20 and 20 and 20 and 20 and 20 and 20 and 20 and 20 and 20 and 20 and 20 and 20 and 20 and 20 and 20 and 20 and 20 and 20 and 20 and 20 and 20 and 20 and

#### Value

Returns rotated loadings, uniqueness, communality, and reliability.

#### Examples

```
## Not run:
your_data_s=standardize(your_data)
formatted_data=prep(your_data_s,nfactors=3)
out=sampling(model, data=formatted_data, iter=5000, seed=999)
res=as.matrix(out)
unpacked=unpack(Samples=res,Format=formatted_data)
processed=process(Loading_Matrix=unpacked$Loading_Matrix,
                 Format=formatted_data,
                 Rotate="oblimin")
## End(Not run)
```
scree *scree: Scree Plot with Pairwise Complete Cases*

#### Description

This function provides a scree plot when data may be missing.

#### Usage

scree(data)

#### Arguments

data N by P data matrix.

#### Value

Returns eigenvalues and scree plot.

```
set.seed(999)
your_data=data.frame(mvrnorm(n=20,mu=c(0,0,0,0,0),
                            Sigma=matrix(c(4,2,2,2,2,2)2,4,2,2,2,
                                            2,2,4,2,2,
                                            2,2,2,4,2,
                                            2,2,2,2,4),
                                          nrow=5, ncol=5)))
colnames(your_data)=c("x1","x2","x3","x4","x5")
```
#### 12 standardize

```
your_data_miss=matrix(ncol=5,nrow=20)
for (i in 1:20){
for (p in 1:5){
  your_data_miss[i,p]=ifelse(runif(1,0,1)<0.2,NA,your_data[i,p])
}
}
scree(your_data_miss)
```
standardize *standardize: Standardization of Data Matrix*

#### Description

This function standardizes an N by P data matrix, as is strongly recommended before using any of the brxx reliability estimation functions

#### Usage

standardize(data)

#### Arguments

data N by P data matrix.

#### Value

Returns an item level standardized data matrix.

```
set.seed(999)
your_data=data.frame(mvrnorm(n=20,mu=c(0,0,0,0,0,0,0),
                            Sigma=matrix(c(4,2,2,2,2,2,2,
                                            2,4,2,2,2,2,2,
                                            2,2,4,2,2,2,2,
                                            2,2,2,4,2,2,2,
                                            2,2,2,2,4,2,2,
                                            2,2,2,2,2,4,2,
                                            2,2,2,2,2,2,4),
                                         nrow=7, ncol=7)))
your_data_miss=matrix(ncol=5,nrow=20)
for (i in 1:20){
for (p in 1:5){
   your_data_miss[i,p]=ifelse(runif(1,0,1)<0.2,NA,your_data[i,p])
 }
}
standardize(your_data_miss)
```
<span id="page-11-0"></span>

<span id="page-12-0"></span>

This function converts raw MCMC sample data into matrix formatted summaries

#### Usage

summarize(Samples, nrow, ncol, CI)

#### Arguments

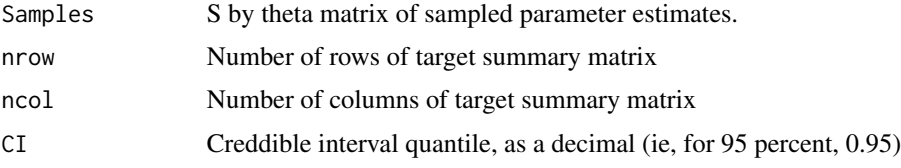

#### Value

Returns median, SD, and HPD CI limits

```
## Not run:
your_data_s=standardize(your_data)
formatted_data=prep(your_data_s,nfactors=3)
out=sampling(model, data=formatted_data, iter=5000, seed=999)
res=as.matrix(out)
unpacked=unpack(Samples=res,Format=formatted_data)
processed=process(Loading_Matrix=unpacked$Loading_Matrix,
                 Format=formatted_data,
                 Rotate="oblimin")
```

```
summarize(processed$Loadings,
        nrow=Formatted_data$P,
        ncol=Formatted_data$Q)$Table
summarize(processed$Communality,
        nrow=Formatted_data$P,
        ncol=1)$Table
summarize(processed$Uniqueness,
        nrow=Formatted_data$P,
        ncol=1)$Table
summarize(processed$G_Factor,
        nrow=Formatted_data$P,
        ncol=1)$Table
summarize(processed$Interfactor_Correlations,
```
<span id="page-13-0"></span>14 unpack

```
nrow=Formatted_data$Q,
        ncol=Formatted_data$Q)$Table
summarize(processed$Omega,
        nrow=1,
        ncol=1)$Table
summarize(unpacked$Tau_Matrix,
        nrow=Formatted_data$P,
        ncol=1)$Table
## End(Not run)
```
unpack *unpack: Unpack Stan output for factor analysis samples from Stan*

#### Description

This function unpacks raw Stan samples output.

#### Usage

unpack(Samples, Format)

#### Arguments

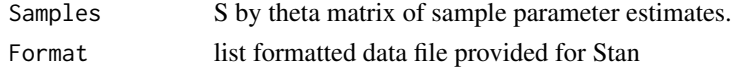

#### Value

Returns four matrices:

- 1). S by Q latent score matrix, x.
- 2). S by Q\*P loading matrix, lambda.
- 3). S by P mean matrix, tau.
- 4). S by P loading variance matrix, alpha.

```
## Not run:
your_data_s=standardize(your_data)
formatted_data=prep(your_data_s,nfactors=3)
out=sampling(model, data=formatted_data, iter=5000, seed=999)
res=as.matrix(out)
```

```
unpacked=unpack(Samples=res,Format=formatted_data)
## End(Not run)
```
# <span id="page-14-0"></span>Index

bcor, [2](#page-1-0) bcov, [3](#page-2-0) bomega, [4](#page-3-0) bomega\_general, [5](#page-4-0) brxx\_Cor, [5](#page-4-0) brxx\_Cor\_general, [6](#page-5-0) brxx\_general, [7](#page-6-0) brxx\_ICC, [8](#page-7-0) brxx\_ICC\_general, [9](#page-8-0) prep, [9](#page-8-0) process, [10](#page-9-0)

scree, [11](#page-10-0) standardize, [12](#page-11-0) summarize, [13](#page-12-0)

unpack, [14](#page-13-0)